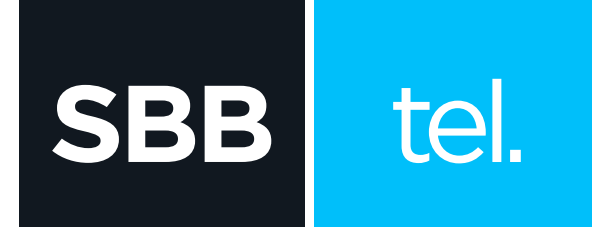

## KAKO DA POVEŽEM CISCO EPC 2203 **MODEM I TELEFON?**

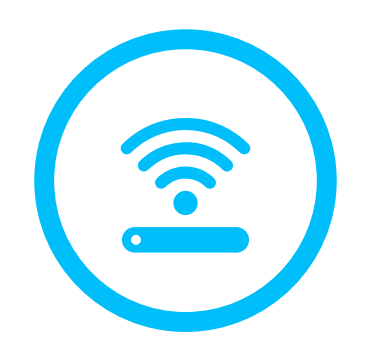

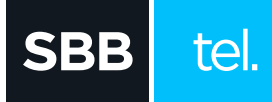

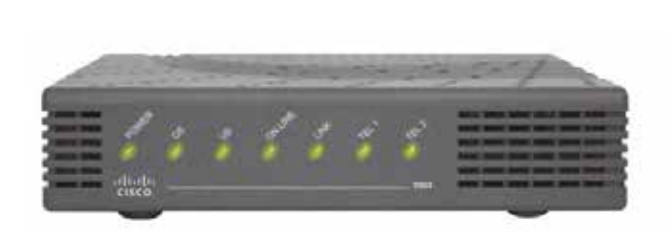

- **1. POWER:** napajanje modema, svetli konstantno **2. DS (downstream):** modem dobija informacije sa
- mreže, treperi kada modem ostvaruje internet protok **3. US (upstream):** modem šalje informacije ka mreži,
- treperi kada modem ostvaruje internet protok **4. ONLINE:** modem je registrovan na mreži i operativan,
- treperi kada je modem u procesu registracije
- **5. LINK:** svetli kada je modem povezan preko UTP kabla sa nekim uređajem (računar, ruter), treperi kada modem ostvaruje internet protok u bilo kojem smeru
- **6. TEL1:** svetli kada postoji prva telefonska linija, u toku razgovora treperi
- **7. TEL2:** svetli kada postoji druga telefonska linija, u toku razgovora treperi

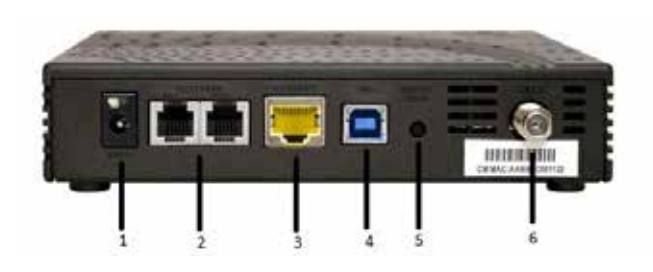

## Lampice na Cisco EPC2203 Zadnja strana Cisco EPC2203

- **1. 12VDC:** priključak za strujni adapter
- **2. TELEPHONE TEL1, TEL2:** portovi za povezivanje telefona (TEL 1 za prvu telefonsku liniju, TEL 2 za drugu telefonsku liniju)
- **3. ETHERNET:** LAN port za povezivanje računara i druge mrežne opreme UTP kablom
- **4. USB:** port za povezivanje uređaja (računar) preko USB konekcij
- **5. RESET:** restart modema
- **6. CABLE:** priključak za koaksijalni kabl

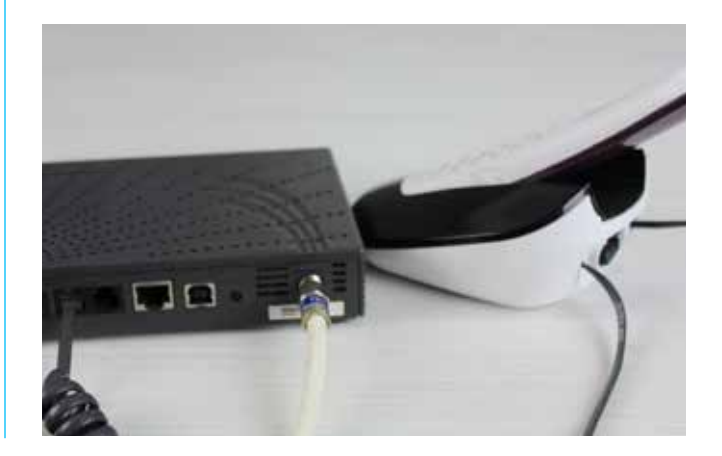